# Modeling Sequence Data: HMMs and Viterbi

CS4780/5780 – Machine Learning Fall 2014

Tobias Schnabel and Igor Labutov Cornell University

Reading:

Manning/Schütze, Sections 9.1-9.3 (except 9.3.1) Leeds Online HMM Tutorial (except Forward and Forward/Backward Algorithm) ([http://www.comp.leeds.ac.uk/roger/HiddenMarkovModels/html\\_dev/main.html](http://www.comp.leeds.ac.uk/roger/HiddenMarkovModels/html_dev/main.html))

#### **Outline**

- Hidden Markov Models
	- Viterbi Algorithm
	- Estimation with fully observed training data
	- Applications: Part-of-speech tagging

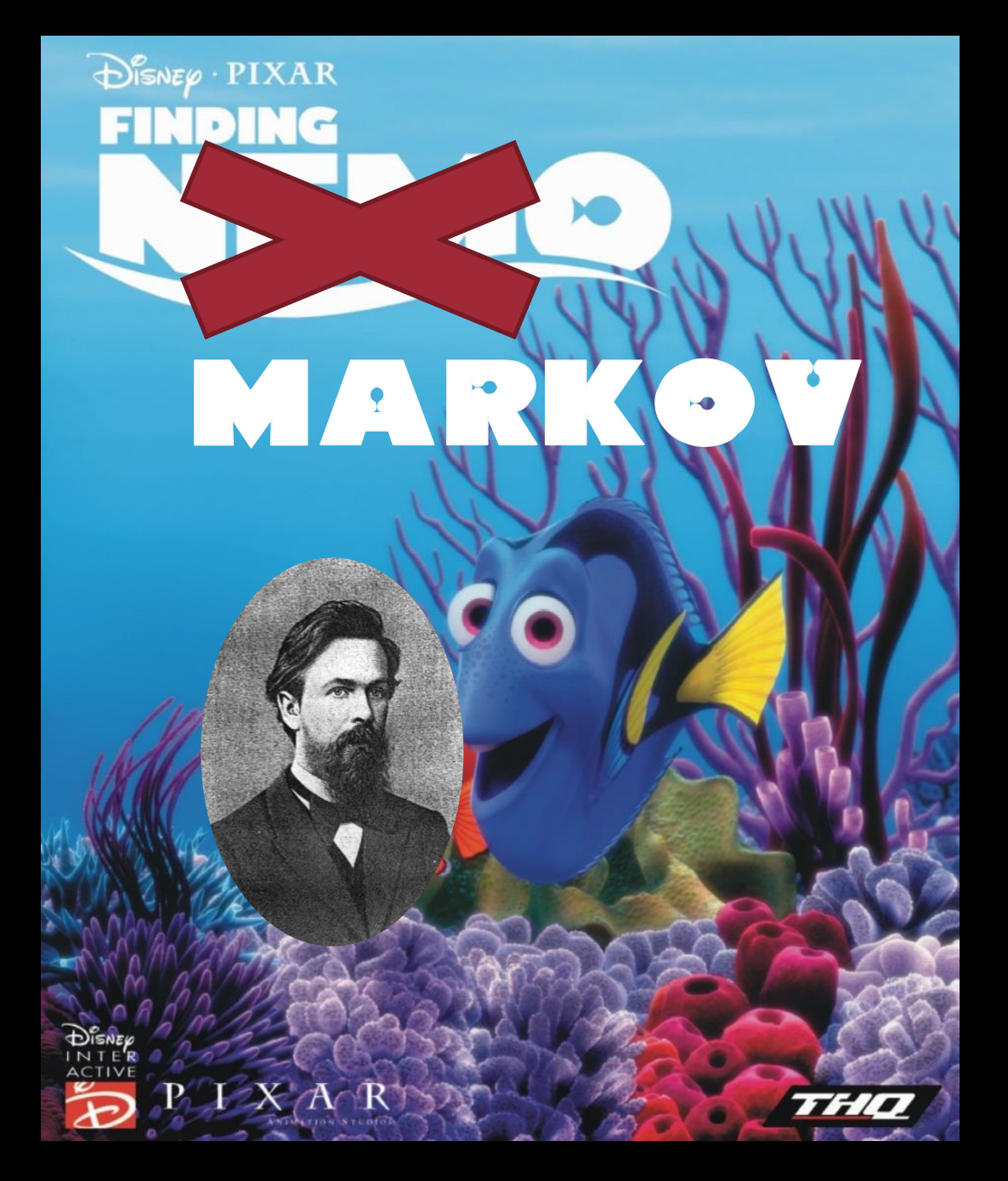

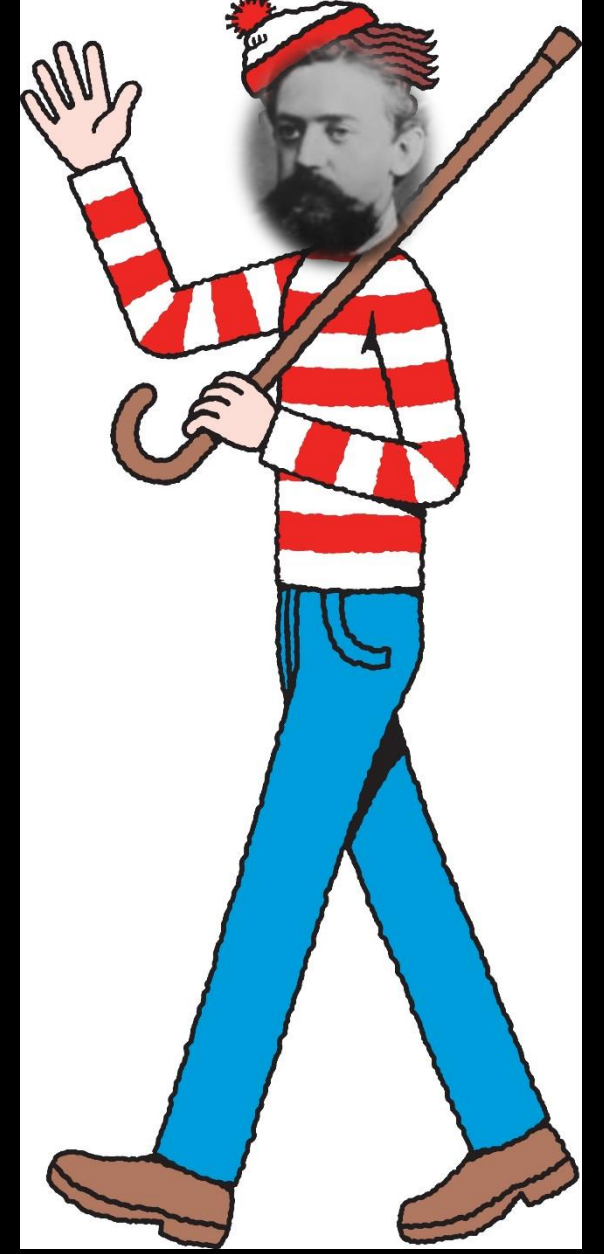

#### Hidden Markov Model

- States:  $y \in \{s_1, ..., s_k\}$
- Outputs symbols:  $x \in \{o_1, ..., o_m\}$

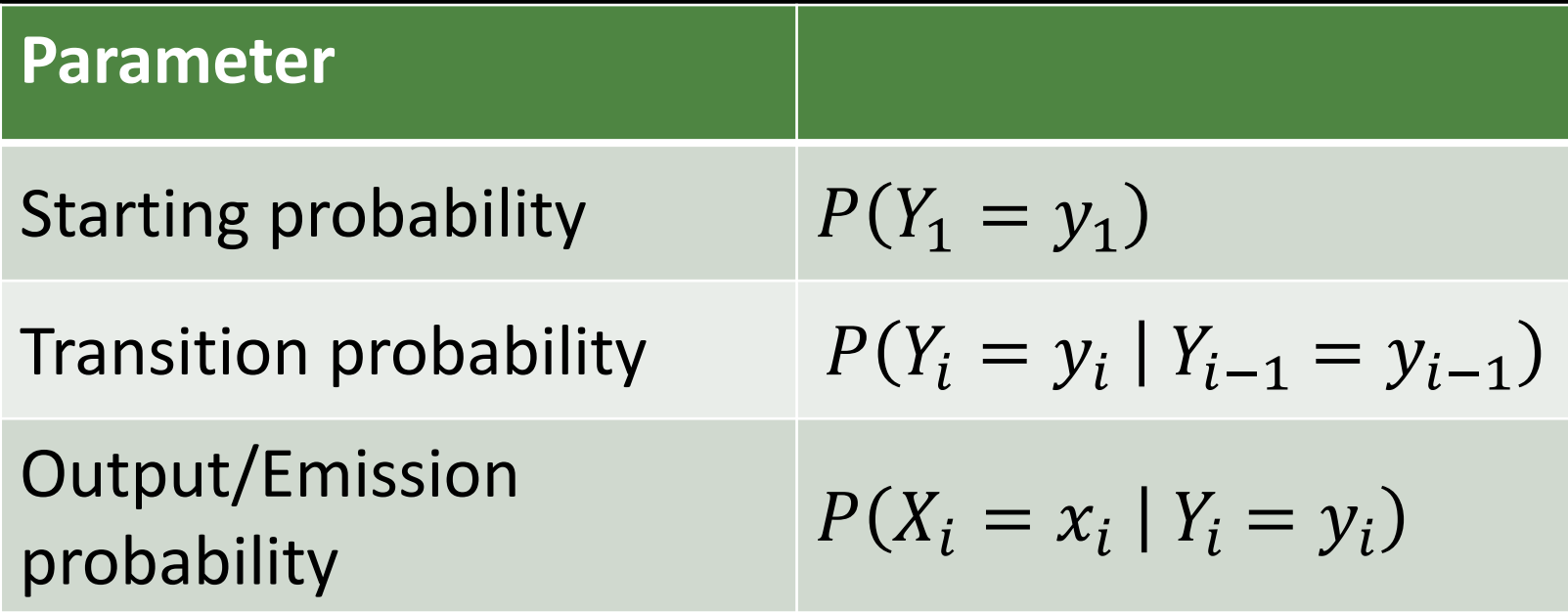

#### Hidden Markov Model

• Every output/state sequence has a probability

$$
P(x, y) = P(x_1, ..., x_l, y_1, ..., y_l)
$$
  
=  $P(y_1)P(x_1|y_1) \prod_{i=2}^{l} P(x_i|y_i)P(y_i|y_{i-1})$ 

• Different visualizations

### Estimating the Probabilities

• Fully observed data:

 $P(X_i = a | Y_i = b) =$ # of times output  $a$  is observed in state  $b$  $#$  of times state  $b$  occurs  $P(Y_i = a | Y_{i-1} = b) =$  $#$  of times state  $a$  follows state  $b$ # of times state *b* occurs

- Smoothing the estimates:
	- **See Naïve Bayes for text classification**
- Partially observed data  $(Y_i$  unknown): – Expectation-Maximization (EM)

### HMM Decoding: Viterbi Algorithm

• Question: What is the most likely state sequence given an output sequence

\n
$$
\text{Find } y^* = \operatorname*{argmax}_{y \in \{y_1, \ldots, y_l\}} P(x_1, \ldots, x_l, y_1, \ldots, y_l)
$$
\n

\n\n $= \operatorname*{argmax}_{y \in \{y_1, \ldots, y_l\}} \left\{ P(y_1) P(x_1 | y_1) \prod_{i=2}^l P(x_i | y_i) P(y_i | y_{i-1}) \right\}$ \n

• Deal: 3 trips to cities 3 different countries:

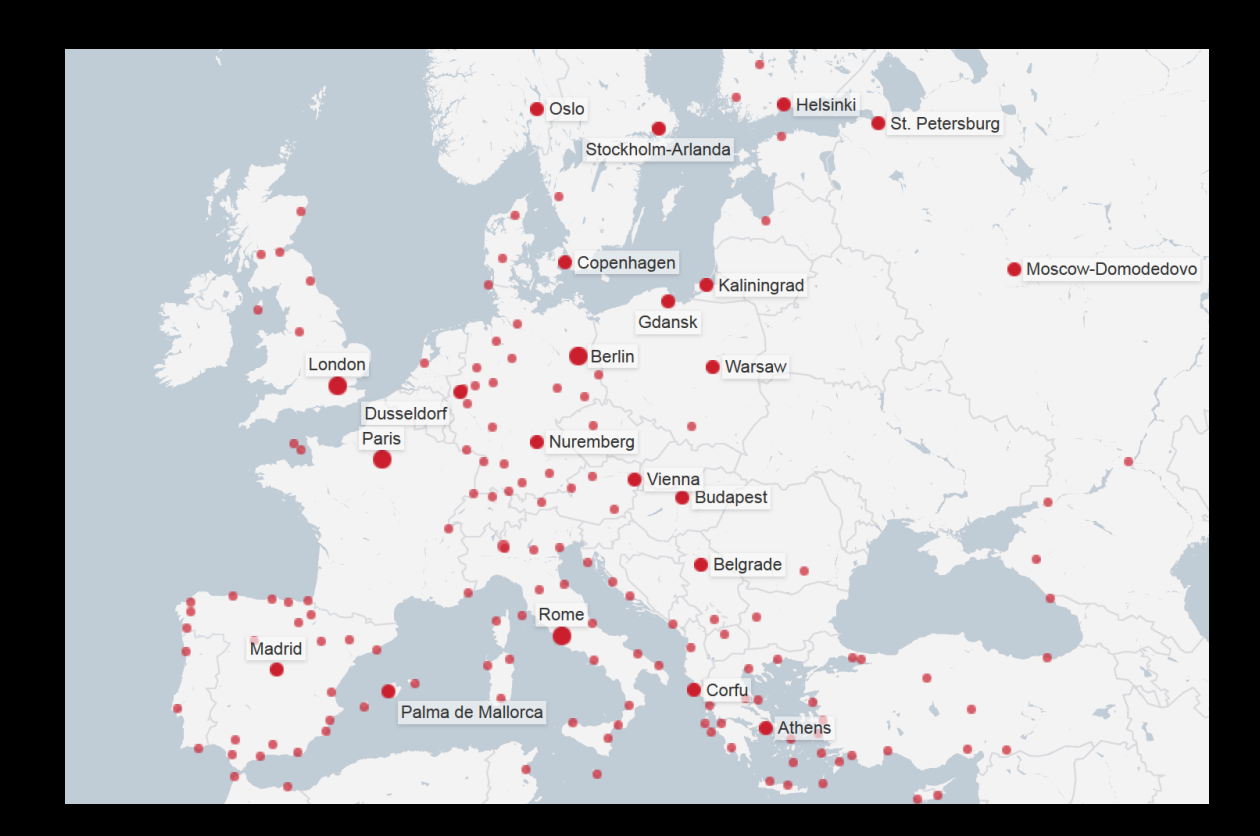

• Deal: 3 trips to cities 3 different countries:

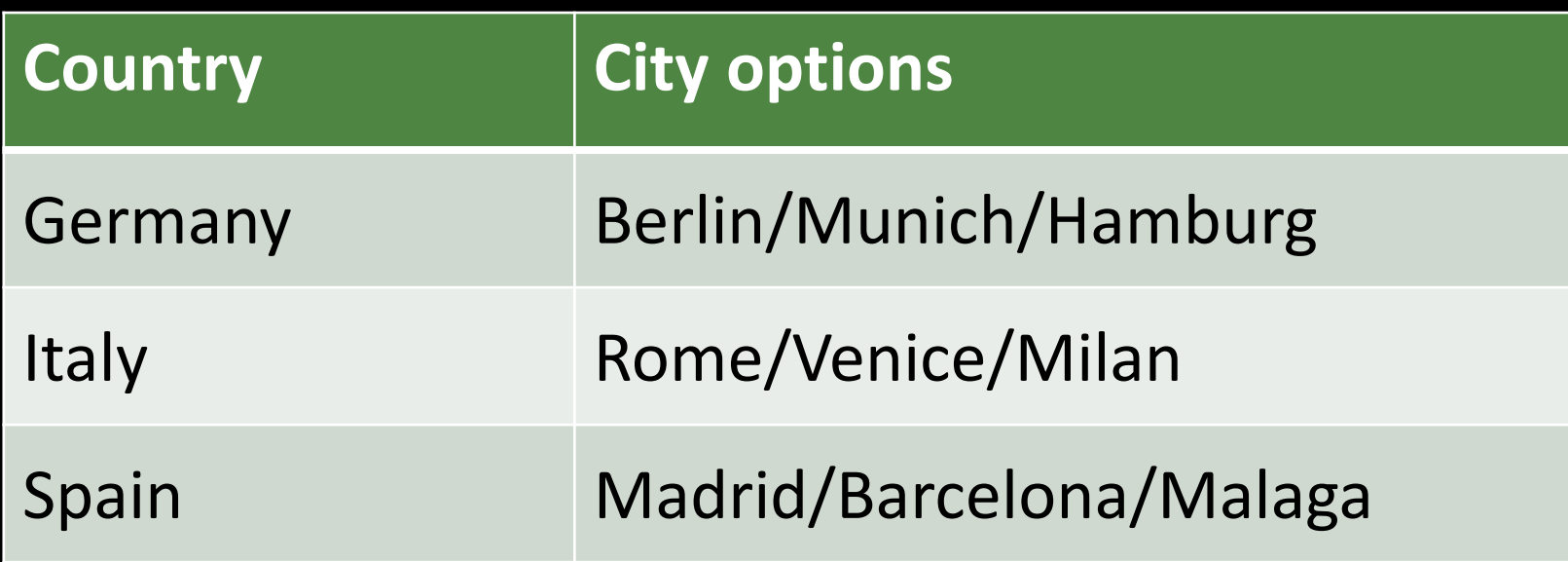

- Deal: 3 trips to cities 3 different countries:
	- Each city *i* has an attractiveness score  $c_i \in [0, 10]$
	- Each flight has an comfort score  $f_{i,j} \in [0, 10]$

• Find the best trip!

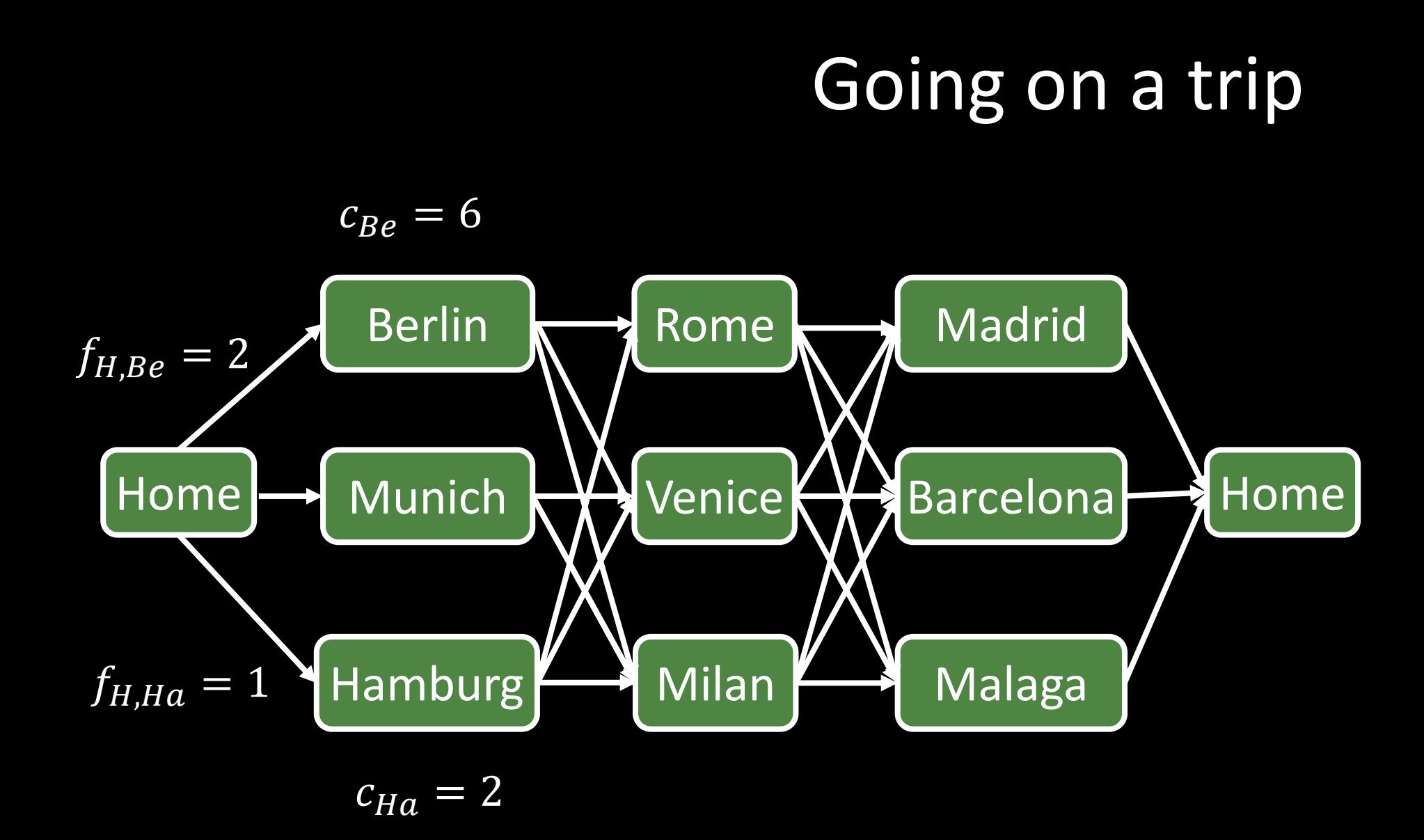

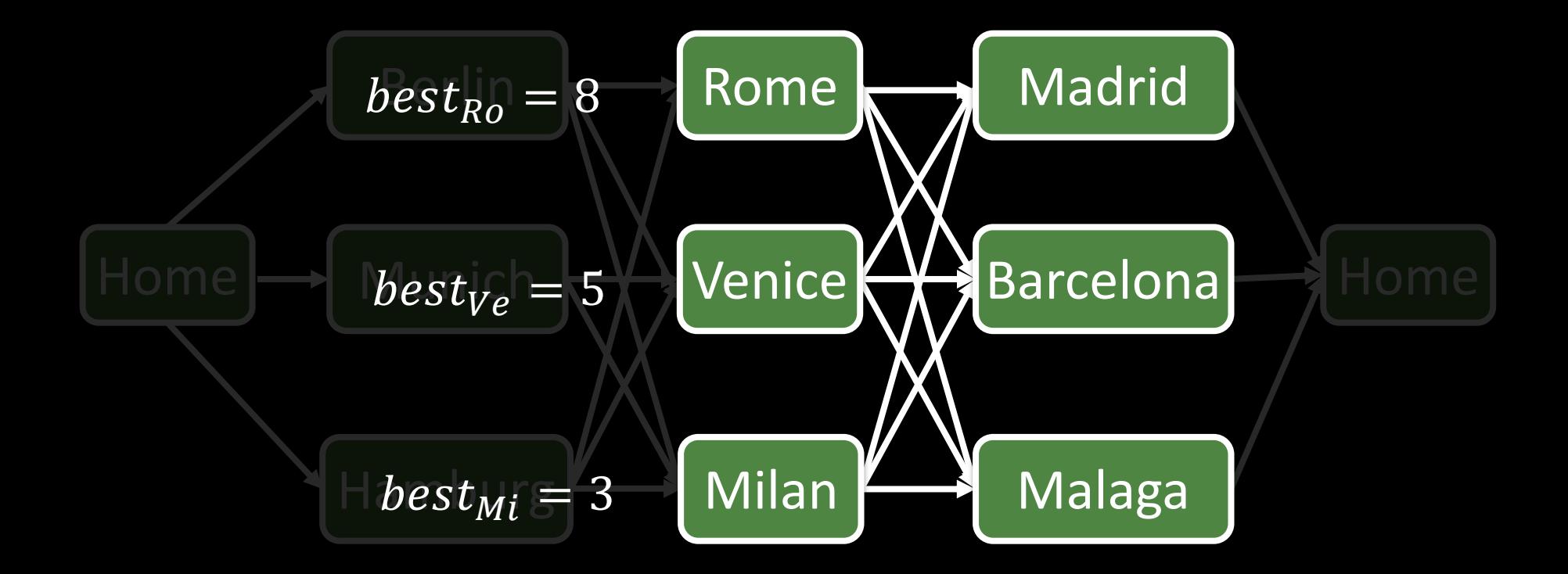

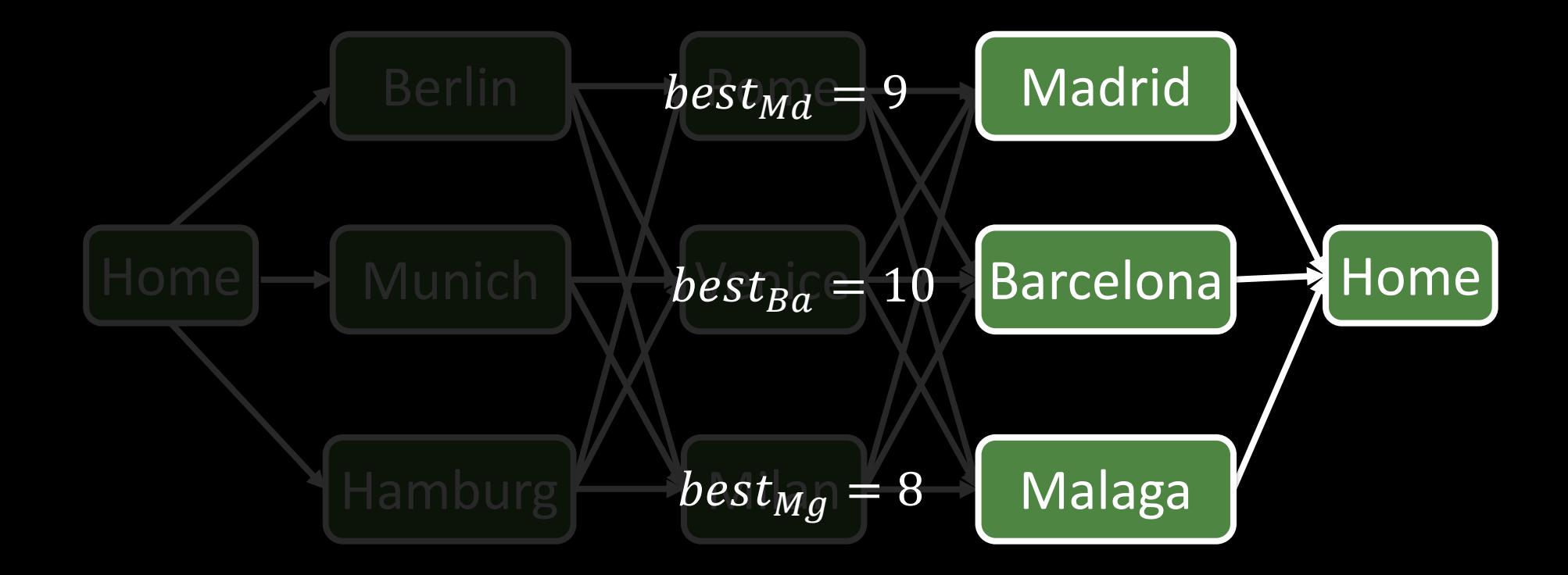

### HMM Decoding: Viterbi Algorithm

• Question: What is the most likely state sequence given an output sequence

\n
$$
\text{Find } y^* = \text{argmax}_{y \in \{y_1, \ldots, y_l\}} P(x_1, \ldots, x_l, y_1, \ldots, y_l)
$$
\n

\n\n $\text{argmax}_{y \in \{y_1, \ldots, y_l\}} \left\{ P(y_1) P(x_1 | y_1) \prod_{i=2}^l P(x_i | y_i) P(y_i | y_{i-1}) \right\}$ \n

– Viterbi algorithm has runtime linear in length of sequence

### Viterbi Example

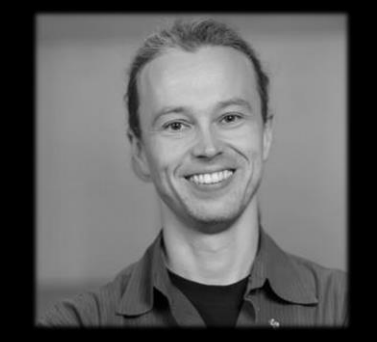

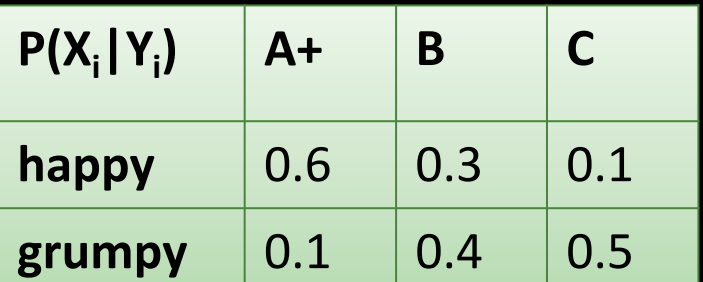

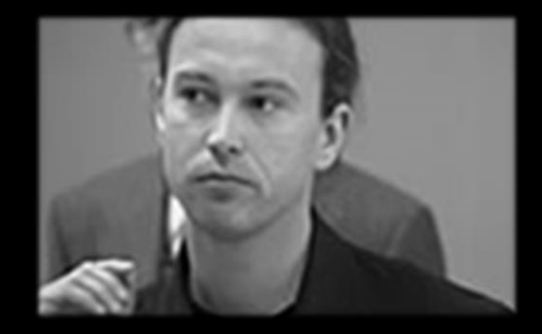

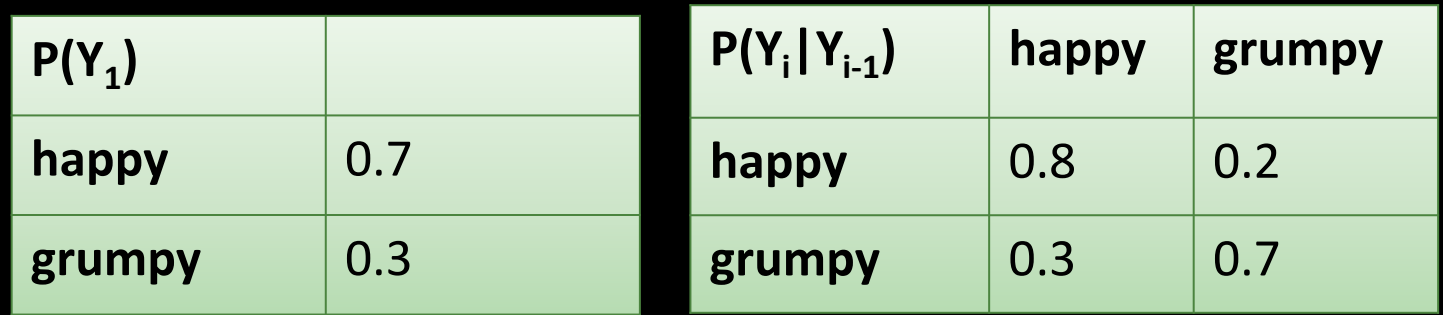

• What the most likely mood sequence for  $x = (C, A+, A+)$ ?

# HMM's for POS Tagging

- Design HMM structure (vanilla)
	- States: one state per POS tag
	- Transitions: fully connected
	- Emissions: all words observed in training corpus
- Estimate probabilities
	- Use corpus, e.g. Treebank
	- Smoothing
	- Unseen words?
- Tagging new sentences
	- Use Viterbi to find most likely tag sequence

### Experimental Results

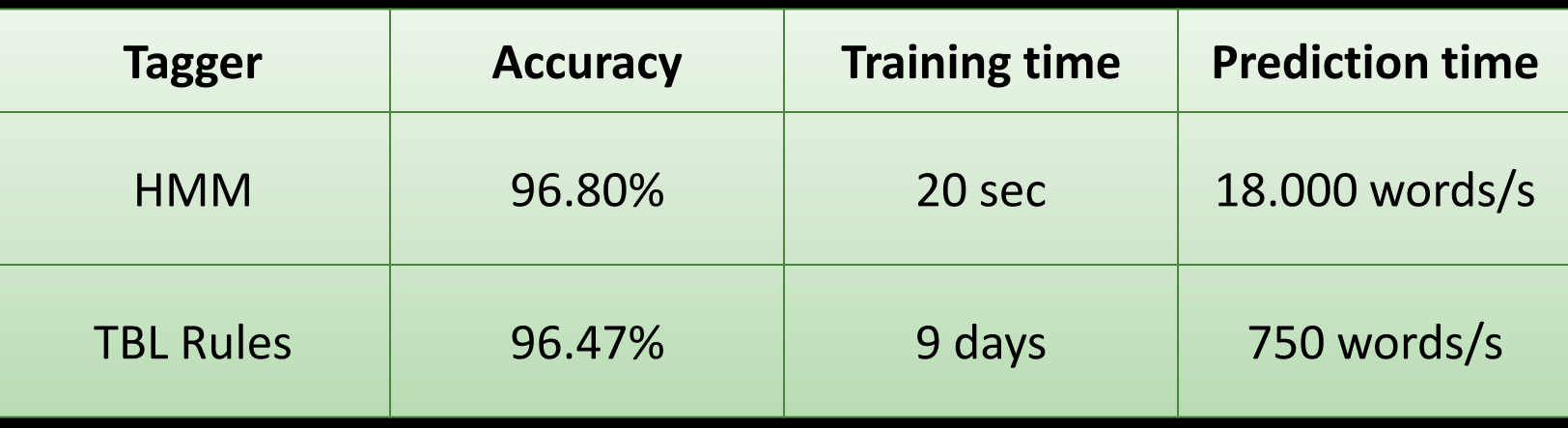

- Experiment setup
	- WSJ Corpus
	- Trigram HMM model
	- from [Pla and Molina, 2001]

#### Discriminative vs. Generative

- Bayes Rule:  $h_{\text{bayes}}(x) = \argmax [P(Y = y | X = x)]$ ∈Y  $=$  argmax  $[P(X = x | Y = y)P(Y = y)]$ ∈Y
- Generative:
	- Model  $P(X = x | Y = y)$  and  $P(Y = y)$
- Discriminative:
	- Find h in H that best approximates the classifications made by  $h_{\text{bayes}}(x) = \text{argmax} \left[ P(Y = y | X = x) \right]$  $v \in Y$
- Question: Can we train HMM's discriminately?